### WYKAD 19

Metody numeryczne: aproksymacja, metoda Eulera

# 4.1 Aproksymacja Hermite'a, Lagrange'a i Taylora

Niech  $a \leq x \leq b$ . W przedziale tym wybieramy  $m + 1$  punktów

$$
x_i \in \{x_0, x_1, \ldots x_m\},\,
$$

które nazywać będziemy węzłami. Wprowadźmy teraz dowolną funkcję

$$
f: x \to f(x) : [a, b] \to \mathbb{R}.
$$

W każdym węźle posiadamy pewną informację na temat wartości funkcji

$$
f(x_i) = f_i = f_i^{(0)},
$$

oraz jej pochodnych aż do rzędu  $n$ :

$$
\left[\frac{df}{dx}\right]_{x=x_i} = f'_i, \quad \dots \quad \left[\frac{d^n f}{dx^n}\right]_{x=x_i} = f_i^{(n)}.
$$

Ogólnym zagadnieniem aproksymacji Hermite'a nazywać będziemy konstruowanie wielomianu  $W(x)$ , zwanego dalej wielomianem aproksymacyjnym, który spełni  $(m + 1) \times (n + 1)$ równań warunkowych

$$
W^{(j)}(x_i) = f_i^{(j)}, \quad i = 0, \dots, m; \quad j = 0, \dots, n.
$$
 (4.1)

Ogólna posta¢ wielomianu stopnia N to

$$
W_N(x) = \sum_{k=0}^{N} a_k x^k.
$$
 (4.2)

Posiada on  $N + 1$  współczynników  $a_k$ . Na podstawie liczby równań warunkowych (4.1) stwierdzamy, że wielomian aproksymacyjny  $W(x)$  będzie wielomianem stopnia

$$
N = (m+1) \times (n+1) - 1,
$$

posiadającym  $N+1$  współczynników  $a_k$  otrzymywanych jako rozwiązanie układu  $N + 1$  równań liniowych (4.1).

Skostruowany na podstawie równań warunkowych (4.1) wielomian  $W_N(x)$ może posłużyć do obliczenia przybliżonych wartości funkcji  $f(x)$  i jej pochodnych poza węzłami. Oznaczamy to symbolicznie jako

$$
f(x) \sim W_N(x). \tag{4.3}
$$

Błędem aproksymacji nazywamy różnicę

$$
\delta_N(x) = f(x) - W_N(x)\delta_N(x) \sim W_{N+1}(x). \tag{4.4}
$$

Jeśli funkcję  $f(x)$  aproksymujemy pomiędzy węzłami, tzn. na przedziale  $[x_0, x_m]$ , mówimy o zagadnieniu interpolacji a wielomian aproksymacyjny  $W_N(x)$ nazywamy wielomianem interpolacyjnym. Gdy aproksymujemy poza przedziałem węzłów, tzn. dla  $x \in [a, x_0) \cup (x_m, b]$ , mówimy o zagadnieniu ekstrapolacji i wielomian  $W_N(x)$  nazywamy ekstrapolacyjnym.

### 4.1.1 Ekstrapolacja Taylora

Wielomian ekstrapolacyjny Taylora, konstruowany na podstawie informacji o funkcji  $f(x)$  w węźle  $x_0$ , to suma częściowa szeregu Taylora

$$
W_N(x) = \sum_{k=0}^{N} \frac{(x - x_0)^k}{k!} \left[ \frac{d^k f(x)}{dx^k} \right]_{x = x_0} = \sum_{k=0}^{N} \frac{f_0^{(k)} h^k}{k!},\tag{4.5}
$$

gdzie  $h = x - x_0$ . Błąd ekstrapolacji szacujemy na podstawie wzoru dla reszty wielomianu Taylora

$$
\delta_N(x) = \frac{f^{(N+1)}(\xi(x))}{(N+1)!} h^{N+1},\tag{4.6}
$$

gdzie  $\xi(x)$  jest nieznaną liczbą z zakresu  $x_0 \le \xi \le x$  gdy  $h > 0$ , lub  $x \le \xi \le x_0$ gdy h < 0.

## 4.1.2 Aproksymacja Lagrange'a

Aproksymacja Lagrange'a wykorzystuje jedynie informacje o warto±ciach funkcji  $f_i = f(x_i)$ , a więc dla  $m + 1$  węzłów  $x_i$  konstruujemy wielomian interpolacyjny  $W_m(x)$  stopnia m na podstawie równań warunkowych (4.1) zredukowanych do

$$
W_m(x_i) = f_i, \quad i = 0, \dots, m. \tag{4.7}
$$

Wielomian interpolacyjny Lagrange'a w postaci Lagrange'a

$$
W_m(x) = \sum_{i=0}^{m} f_i \prod_{j=0, j \neq i}^{m} \frac{x - x_j}{x_i - x_j}.
$$
 (4.8)

Błąd aproksymacji Lagrange'a

$$
\delta_m(x) = \frac{f^{(m+1)}(\xi(x))}{(m+1)!} \prod_{j=0}^m (x - x_j). \tag{4.12}
$$

Jeśli mamy możliwość wyboru węzłów dla aproksymacji Lagrange'a, to możemy przyjąć węzły równoodległe lub węzły specjalne.

Węzły równoodległe prowadzą do uproszczenia postaci wzorów, gdyż zadajemy je poprzez węzeł początkowy  $x_0$  i krok h

$$
x_j = x_0 + jh, \quad j = 0, \dots, m. \tag{4.13}
$$

Dla dostatecznie małego kroku możemy wtedy, na podstawie równania (4.12) oszacowa¢

$$
\delta_m \propto h^{m+1}.\tag{4.14}
$$

# 4.2 Klasyczne metody całkowania numerycznego

Pojęcie całkowania numerycznego jest cokolwiek dwuznaczne. Pod tą nazwą spotykamy

1. Rozwiązywanie zagadnienia Cauchy dla układu równań różniczkowych zwyczajnych rzędu  $N$  ( gdzie  $\bm{y}, \bm{f} \in \mathbb{R}^N)$ 

$$
\begin{cases}\n\frac{dy}{dx} = f(y, x), \\
y(x_0) = y_0.\n\end{cases}
$$
\n(4.15)

na interwale  $x \in [x_0, x_1]$  zwanym przedziałem całkowania.

2. Kwadratury numeryczne czyli obliczanie wartości całki oznaczonej funkcji jednej zmiennej  $\int x_1$ 

$$
y = \int_{x_0}^{x_1} f(x) \, dx. \tag{4.16}
$$

Warto zauważyć, że kwadratury numeryczne (4.16) są w istocie szczególnym przypadkiem zagadnienia Cauchy'ego (4.15), gdzie N = 1 i

$$
\frac{dy}{dx} = f(x), \quad y_0 = 0.
$$

### 4.2.1 Metoda Eulera

Metoda Eulera to przybliżanie rzeczywistego rozwiązania  $y(x)$  wzorem

$$
\boldsymbol{y}_1 = \boldsymbol{y}_0 + h \, \boldsymbol{f}(\boldsymbol{y}_0, x_0). \tag{4.17}
$$

Wzór ten jest obarczony podwójnym błędem lokalnym

$$
||\boldsymbol{y}-\boldsymbol{y}_1||=\delta_1+\Delta,
$$

w którego skład wchodza

1. błąd obcięcia

 $\delta_1 \propto h^2$ ,

wynikający z użycia wielomianu aproksymacyjnego  $W_k(x)$  posiadającego błąd rzędu  $h^{k+1}$ ,

### 2. błąd zaokrąglenia

 $\Delta \propto \varepsilon$ ,

wynikający z prowadzenia obliczeń przy użyciu skończonej ilości cyfr znaczących. Wielkość  $\varepsilon$  oznacza tu rząd wielkości odpowiadający ostatniej dokładnej cyfrze znaczącej obliczeń (typowo 10<sup>−14</sup> dla ośmiobajtowych zmiennych komputera).

Metodę Eulera nazywamy metodą pierwszego rzędu, gdyż jej lokalny błąd obcięcia jest proporcjonalny do kwadratu długości kroku całkowania h. Każdą metodę numeryczną nazywamy metodą  $k$ -tego rzędu jeśli jej lokalny błąd obcięcia jest proporcjonalny do  $h^{k+1}$ .

Wzór (4.17) definiuje nam integrator Eulera. Termin "integrator" pojawia się w dwóch znaczeniach. Może on oznaczać odwzorowanie

$$
\Phi_h: \quad \mathbf{y}_0 \to \mathbf{y}_1(y_0, h), \tag{4.18}
$$

gdzie  $\boldsymbol{y}_1$  jest zdefiniowane określonym wzorem całkowania numerycznego (np. wzorem (4.17) dla integratora Eulera). Integratorem możemy również nazywać program komputerowy relizujący całkowanie numeryczne przy użyciu określonej metody.

Interwał całkowania  $H$  jest zazwyczaj na tyle duży, że wymaga rozbicia na  $m$  podprzedziałów o mniejszej długości kroku całkowania. W praktyce, każdy integrator  $\Phi_h$  stosowany jest rekurencyjnie. Załóżmy dla uproszczenia, że przedział całkowania H został podzielony na m równych części, tzn.  $H = m h$ . W takiej sytuacji przybliżenie dla  $y_m \sim y(x_0 + H)$  otrzymujemy jako wynik  $m$ -krotnego złożenia integratora Eulera

$$
\boldsymbol{y}_m = \Phi^m_h(\boldsymbol{y}_0) = \Phi_h(\ldots \Phi_h(\Phi_h(\boldsymbol{y}_0))\ldots).
$$

Innymi słowy, tworzymy ciąg wartości

$$
\begin{array}{rcl}\n\mathbf{y}_1 & = & \mathbf{y}_0 + h \, \mathbf{f}(\mathbf{y}_0, x_0), \\
\mathbf{y}_2 & = & \mathbf{y}_1 + h \, \mathbf{f}(\mathbf{y}_1, x_0 + h), \\
& \dots \\
\mathbf{y}_m & = & \mathbf{y}_{m-1} + h \, \mathbf{f}(\mathbf{y}_{m-1}, x_0 + (m-1) \, h).\n\end{array}
$$

Każdy krok integratora produkuje wartości  $\boldsymbol{y}_k$  obarczone błędem lokalnym. Przyjmijmy jako oszacowanie, że błędy lokalne ulegają linowej akumulacji podczas całkowania. W takim razie, błąd globalny  $E_m = ||\mathbf{y}(x_0+H)-\mathbf{y}_m||$  powinien być (ale nie zawsze jest ...) równy sumie  $m$  błędów lokalnych

$$
E_m = m \left( \delta_1 + \Delta \right).
$$

Niech  $\delta_1 = \alpha_1 h^2$ ,  $\Delta = \alpha_2 \varepsilon$ ; wtedy, po podstawieniu  $m = H/h$ , otrzymamy

$$
E_m = H\left(\alpha_1 h + \frac{\alpha_2 \,\varepsilon}{h}\right). \tag{4.19}
$$

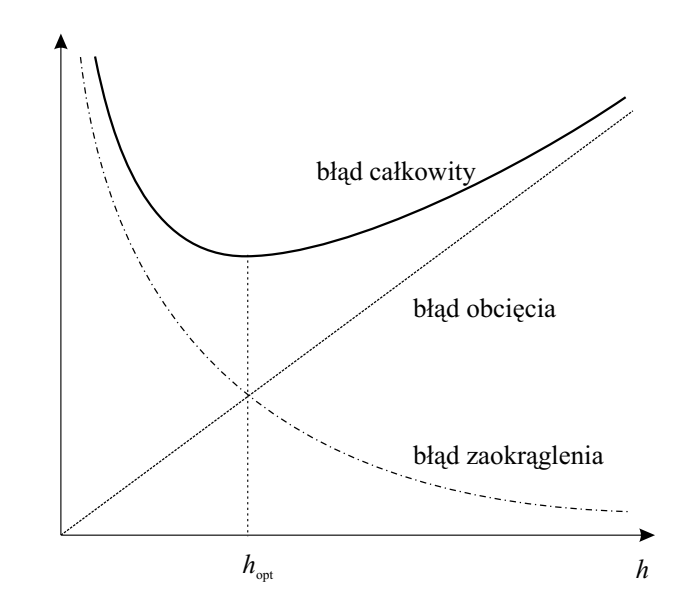

Rysunek 4.4: Błąd globalny metody Eulera jako suma błędu obcięcia i błędu zaokrąglenia.

Wzór ten przedstawia oszacowanie błędu globalnego pochodzącego z dwóch źródeł. Błąd obcięcia jest tym mniejszy, im mniejszy jest krok całkowania  $h$ . Nie można jednak skracać kroku całkowania bezkarnie, gdyż po przekroczeniu pewnej granicy zwanej krokiem optymalnym, dochodzi do głosu błąd zaokrąglenia (Rys. 4.4).

Zauważmy także, że globalny błąd obcięcia jest proporcjonalny do pierwszej potęgi h a nie do potegi drugiej. W ogólności, dla integratora k-tego rzędu błąd globalny b¦dzie miaª posta¢

$$
E_m = H\left(\alpha_1 h^k + \alpha_2 \varepsilon/h\right).
$$

### **ĆWICZENIA**

**Zadanie 19.1** Rozpatrz funkcję  $f(x) = \sin x$  na przedziale  $0 \le x \le \pi$ .

1. Skonstruuj wielomiany interpolacyjne Lagrange'a dla 2,4,8 i 10 węzłów równoodległych na zadanym przedziale  $(x_0 = 0, x_m = \pi)$ . Użyj wzoru (4.8) i porównaj wynik z otrzymanym przy użyciu funkcji interpolate pakietu MuPad. Wykreśl błędy interpolacji na przedziale  $0 \leq x \leq \pi$  i sformułuj wnioski na temat ich zachowania.

- 2. Dla dwóch węzłów  $(x_0 = 0, x_1 = \pi)$  skonstruuj wielomiany aproksymacyjne Hermite'a tych samych stopni, co w punkcie 1, wykorzystując odpowiednią liczbę pochodnych w obu węzłach. W tym celu rozwiąż równania warunkowe (4.1) korzystając z funkcji linsolve. Porównaj zachowanie błędu z poprzednim przypadkiem.
- 3. Skonstruuj wielomiany ekstrapolacyjne Taylora tych samych stopni, co w punktach 1 i 2 wykorzystując węzeł  $x_0 = \frac{\pi}{2}$ . Można skorzystać z funkcji taylor. Porównaj zachowanie błędu z poprzednimi przypadkami.

**Zadanie 19.2** Wyprowadź wzory różnicowe dla pierwszej i drugiej pochodnej dowolnej funkcji  $f(x)$  różniczkując wielomian interpolacyjny Lagrange'a:

- 1. Dla dwóch węzłów  $x_0$  i  $x_1 = x_0 + h$  podaj wzory przybliżające  $f'_0$  i  $f'_1$ , zwane odpowiednio ilorazem różnicowym przednim i wstecznym. Od której potęgi h zależy błąd tych wzorów ?
- 2. Dla trzech węzłów  $x_0, x_1 = x_0+h, x_2 = x_0+2h$  podaj wzory przybliżające  $f_0',\,f_1',\,f_2'\text{ oraz }f_0'',\,f_1'',\,f_2''$ . Porównaj ich błędy i uzasadnij przewagę wzorów dla  $f_1'$  oraz  $f_1''$  (ilorazów symetrycznych) nad pozostałymi.
- 3. Dla przykładowej funkcji  $f(x) = \sin x$  i węzła  $x_0 = 0$  o znanej pochodnej  $f_0' = 1$  sporządź wykres błędu aproksymacji tej pochodnej ilorazem różnicowym przednim  $\delta$  w zależności od przyrostu  $h$ . Na osi poziomej odłóż  $\log_{10} h$  a na pionowej  $\log_{10} |\delta|$ .
- 4. Sporządź podobny jak w punkcie 3 wykres dla pierwszej pochodnej wylicznej ilorazem symetrycznym na węźle  $x_1 = 0$ , gdy  $x_0 = x_1 - h$  a  $x_2 = x_1 + h$ .

Zadanie 19.3 Zaprogramuj w pakiecie MuPad integrator Eulera, czyli funkcję Eulint(h,y0,f), która na podstawie warunków początkowych  $y_0$  przesłanych w wektorze y0 zwraca wektor  $y_1$  wyliczony wzorem  $(4.17)$ , gdzie f jest funkcją wyliczającą wektor prawych stron równań ruchu  $y' = f(y)$  niezależnych jawnie od czasu. Zastosuj go do przybliżonego rozwiązania równań ruchu oscylatora harmonicznego

$$
\mathbf{y}' = \left(\begin{array}{c} Y_2 \\ -Y_1 \end{array}\right), \qquad \text{gdzie} \qquad \mathbf{y} = \left(\begin{array}{c} Y_1 \\ Y_2 \end{array}\right),
$$

z warunkami początkowymi  $\pmb{y}_0 = (0,1)^T$ . Zbadaj ruch na interwale  $H = 2\,\pi,$ stosując różne kroki całkowania h. (Uwaga: rozwiązaniem dokładnym jest  $Y_1 =$  $\sin x$ ,  $Y_2 = \cos x$ .